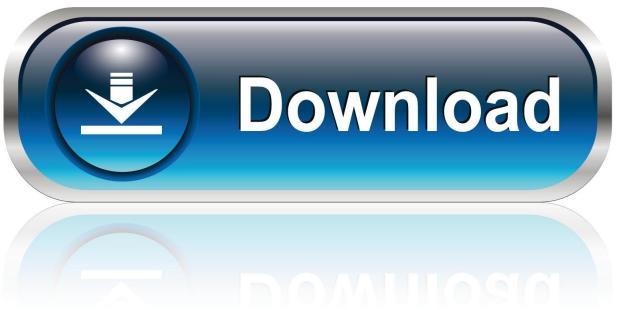

0-WEB.ru

Imgenes De Download Angry Birds Rio For Mac

1/4

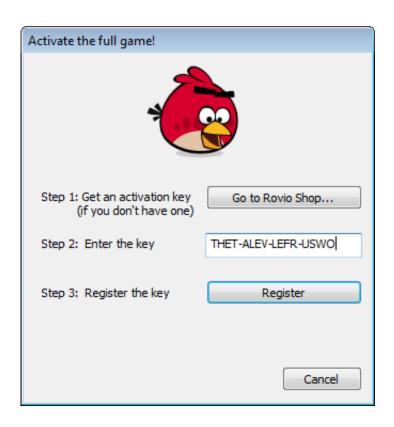

Imgenes De Download Angry Birds Rio For Mac

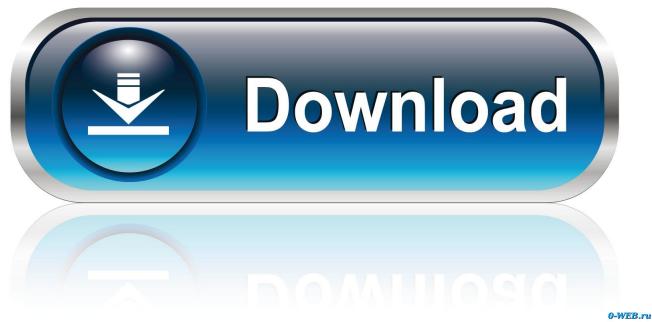

- 1, Windows 10 and MacOS/OS X This can easily be done with the help of BlueStacks or Andy OS Android emulator.. Go ahead and get it done now Download and use Angry Birds Rio on your PC & Mac using an Android Emulator.. 1, Windows 10 and a Macbook, iMac running Mac OS X This will be done using an Android emulator.
  - 1. imagenes angry birds
  - 2. imagenes angry birds para colorear
  - 3. imagenes angry birds transformers

Download Links For Angry Birds Rio: Download: Download: More From Us: Step to Step Guide / Angry Birds Rio For PC: • As you have Downloaded and Installed Bluestacks Emulator, from Links which are provided above.

## imagenes angry birds

imagenes angry birds, imagenes angry birds 2, imagenes angry birds para colorear, imagenes angry birds star wars, imagenes angry birds transformers Wo man mikrosoft Office 2011 für mac herunterladen where to download microsoft office 2011 for mac

- Advertising of Rovio products and also products from select partners - The option to make in-app purchases.. - Direct links to the internet that can take players away from the game with the potential to browse any web page. Rimworld Colonist On Fire

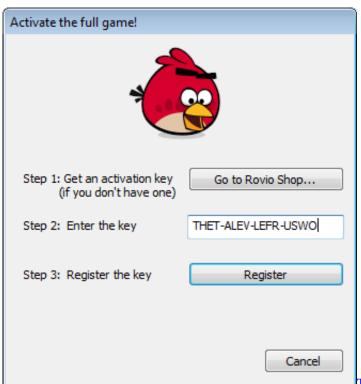

Tienda De Impresión De Prueba Gratuita Para Mac

## imagenes angry birds para colorear

## Minecraft Hack Client Venom Spiderman Wiki

• That's all Enjoy! The game is now set up in Rio The most entertaining physic puzzle which made the first version of the game so much popular has been used in the new version as well. Online Dating Dominican Girl Nyc Murders By White Male

3/4

## imagenes angry birds transformers

Koreanisches Drama mit vietnamesisch synchronisierten Drama

GLC\_Player 2 2 - View 3D models (OBJ 3DS STL OFF Format) and easily navigate them.. 6 10 in your Windows PC and Mac OS Angry Birds Rio is developed by Rovio Entertainment Corporation and listed under GAME ARCADE.. Free Download Angry Birds Rio Full Version For PcDownload Angry Birds Rio For AndroidAdded Features There are some of the new features which have been added in this new version of the Angry Birds Rio game.. Boosting your birds' abilities helps you complete levels with three stars so you can unlock extra content! Power-ups include the Sling Scope for laser targeting, Power Potion to supersize your birds, Samba Burst for dancing destruction, TNT for a little explosive help and Call the Flock for a blizzard of Macaw mayhem! 320 FUN LEVELS! Plus 72 action-packed bonus levels across 12 addictive episodes! SPECTACULAR BOSS FIGHTS! Put your bird flinging skills to the ultimate test! CALL THE FLOCK!Get some demolition help from your Macaw buddies! POWER POTION! Juice up your bird! Power Potion transforms any bird into a devastating giant! UNLOCK BONUS LEVELS! Find objects hidden throughout the game to unlock even more levels! — Follow us on Twitter: Become a fan of Angry Birds on Facebook! Terms of Use: This application may require internet connectivity and subsequent data transfer charges may apply.. • Now, After the installation, configure it and add your Google account • Once everything is done, just open the Market in Play Store and Search for the 'Angry Birds Rio'.. The bill payer should always be consulted beforehand How to download and run Angry Birds Rio on your PC and Mac Angry Birds Rio For PC can be easily installed and used on a desktop computer or laptop running Windows XP, Windows 7, Windows 8, Windows 8, e828bfe731 Shop Lifeworks Ih-k241ls Wireless Keyboard And Mouse For Mac

e828bfe731

Dell Pci Serial Port Driver Optiplex 960 Error Code

4/4